### *COSC 416 NoSQL Databases*

*Apache Hive*

**Dr. Ramon Lawrence University of British Columbia Okanagan ramon.lawrence@ubc.ca**

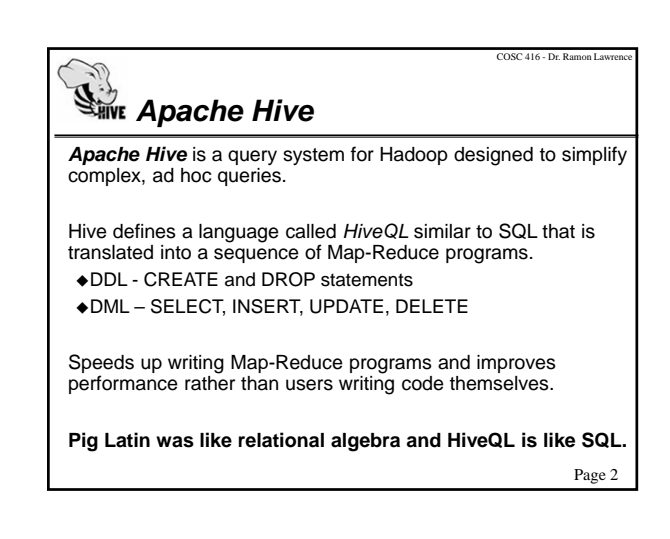

### *HiveQL Basics*

1) Terminate commands with a semi-colon.

2) Available data types: TINYINT, SMALLINT, INT, BIGINT, BOOLEAN, FLOAT, DOUBLE, STRING, BINARY, TIMESTAMP, DECIMAL.

3) Supports complex types including ARRAY, MAP, STRUCT, UNIONTYPE.

4) String literals can use either single quotes (') or double quotes ("). Hive uses C-style escaping within strings.

Page 3

COSC 416 - Dr. Ramon Law

COSC 416 - Dr. Ramon Lawrence

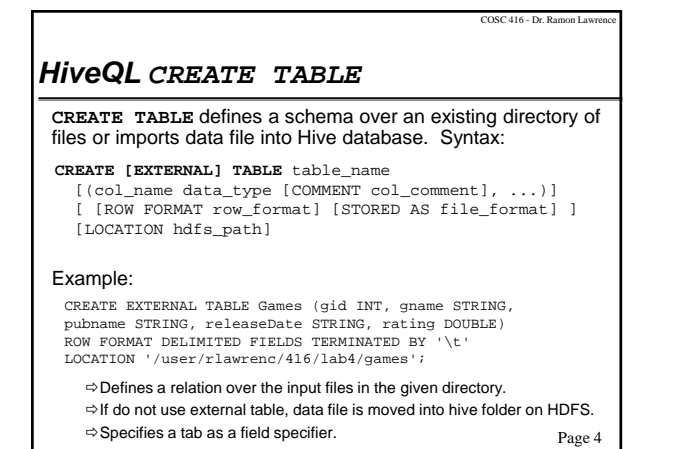

Page 5 *HiveQL ALTER TABLE* HiveQL supports **ALTER TABLE** command including: ◆Rename table: Change column name, type, and position: Add or replace (remove) column: **ALTER TABLE** tableName RENAME TO newTableName **ALTER TABLE** tableName CHANGE col\_old\_name col\_new\_name column\_type [COMMENT comment] [FIRST|AFTER colName] **ALTER TABLE** tableName ADD|REPLACE COLUMNS (col\_name data\_type [COMMENT col\_comment], ...)

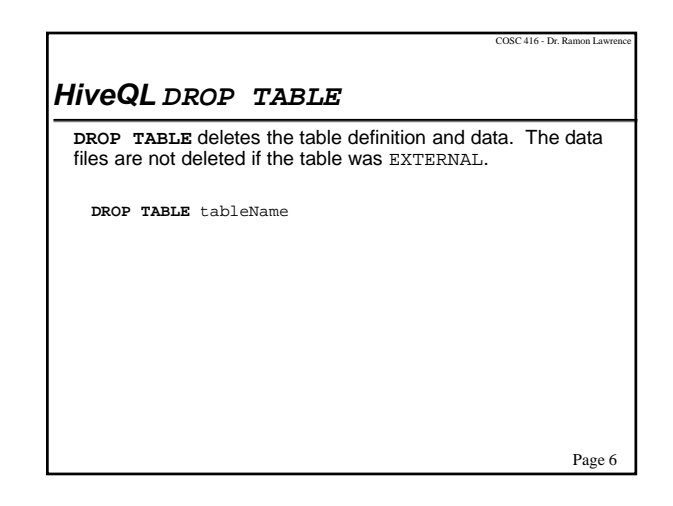

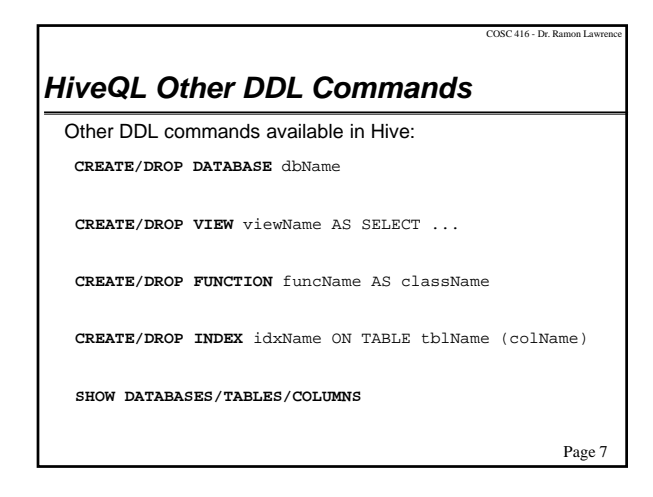

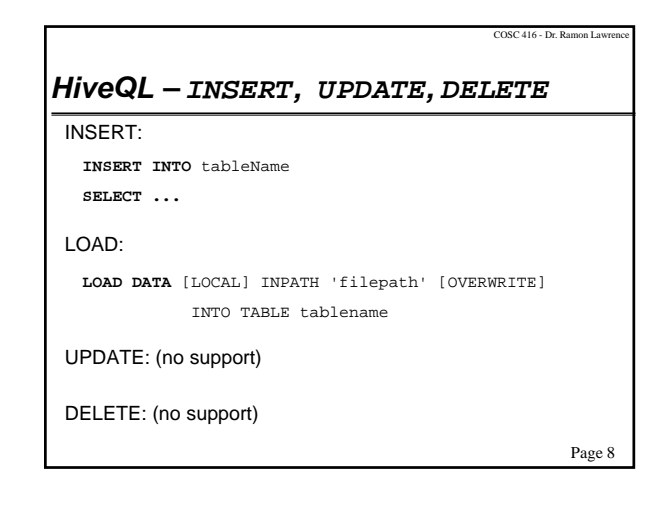

## *HiveQL SELECT Statement*

SELECT statement syntax: **SELECT [DISTINCT] <attrList> FROM** *<***tableExpr> [WHERE <***condition***>] [GROUP BY <attrList>] [HAVING <***condition***>] [ORDER BY <attr> [ASC|DESC], … ] [LIMIT <number>]**

Page 9

COSC 416 - Dr. Ramon Lawr

COSC 416 - Dr. R

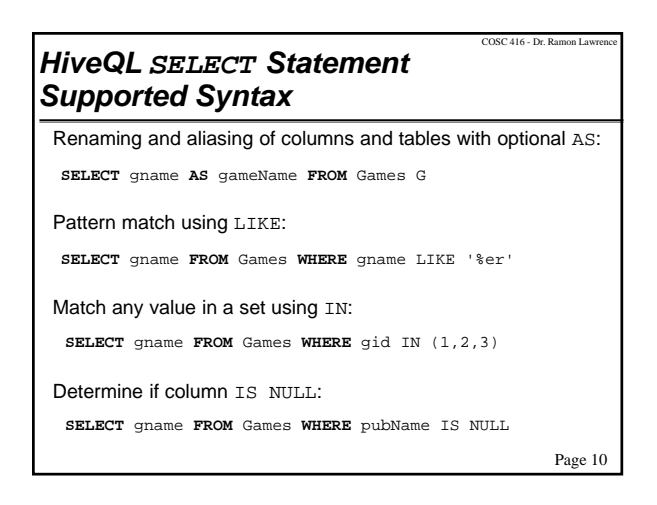

# Page 11 *HiveQL Outer Joins*  Supports joining tables in the FROM clause including outer joins. Types: FULL OUTER JOIN, LEFT OUTER JOIN, RIGHT OUTER JOIN, CROSS JOIN, LEFT SEMI JOIN  $\Rightarrow$  The keyword "outer" can be omitted for outer joins. Note that joins in the WHERE clause are not supported.

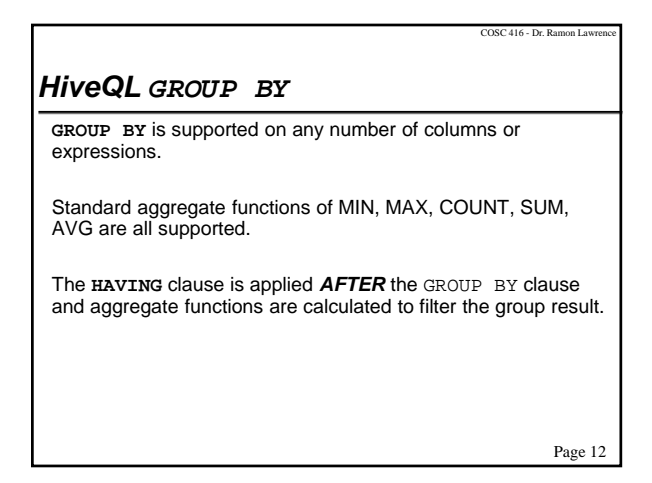

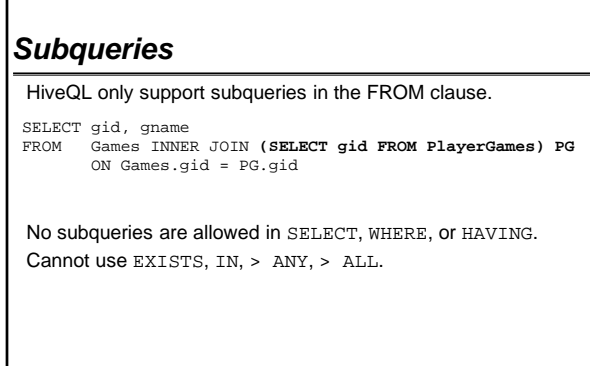

г

### *Conclusion*

Page 13

COSC 416 - Dr. Ramon Law

HiveQL is a powerful SQL-like interface for generating MapReduce programs on Hadoop.

Support both DDL (CREATE, ALTER, DROP) and DML (SELECT, INSERT, UPDATE, DELETE).

Page 14

COSC 416 - Dr. Ramon Law

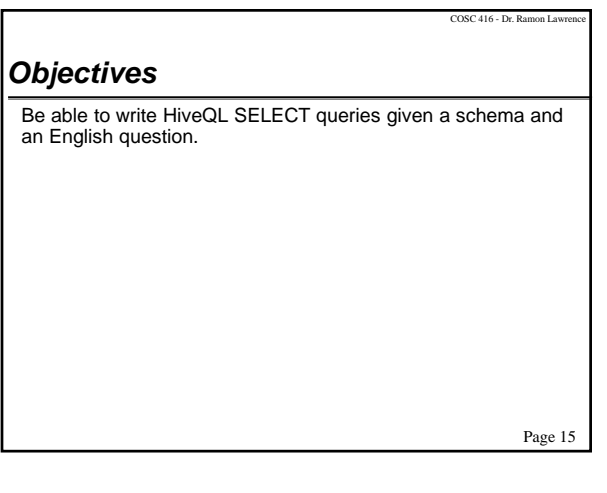